# **betano fazer download**

- 1. betano fazer download
- 2. betano fazer download :apostas jogos virtuais
- 3. betano fazer download :sport net apostas

### **betano fazer download**

#### Resumo:

**betano fazer download : Junte-se à revolução das apostas em bolsaimoveis.eng.br! Registre-se agora e descubra oportunidades de apostas inigualáveis!**  contente:

### **betano fazer download**

Se você é um entusiasta de apostas esportivas no Brasil, estará feliz em betano fazer download saber que agora é possível fazer suas apostas favoritas a qualquer momento e em betano fazer download qualquer lugar com o aplicativo Betano para Android. Este artigo irá mostrar como fazer o download e instalar o Betano em betano fazer download seu dispositivo Android, além de discutir seus benefícios.

#### **betano fazer download**

O Betano é um site de apostas online disponível no Brasil que oferece aos usuários uma ampla variedade de esportes e jogos de casino em betano fazer download uma plataforma conveniente e segura. O objetivo do Betano é proporcionar aos usuários uma experiência de apostas emocionante e agradável que pode ser acessada de qualquer lugar, a qualquer hora.

#### **Como fazer o download do aplicativo Betano para Android**

Para fazer o download do aplicativo Betano para Android, siga as etapas abaixo:

- 1. Visite o [brabet nao paga](/brabet-nao-paga-2024-07-05-id-14824.pdf) em betano fazer download seu navegador mobile.
- 2. Clique no botão "Download our Android app", normalmente disponível no rodapé do site.
- 3. Clique novamente no banner de download do aplicativo Betano.
- 4. Depois que o sistema for baixado em betano fazer download seu dispositivo, clique em betano fazer download "Abrir" para começar a usar o aplicativo.

#### **Benefícios de usar o aplicativo Betano para Android**

Existem muitos benefícios em betano fazer download usar o aplicativo Betano para Android, incluindo:

- Comodidade: o aplicativo permite que os usuários façam suas apostas em betano fazer download qualquer lugar e em betano fazer download qualquer hora, desde que estejam conectados à internet.
- Facilidade de uso: o aplicativo é intuitivo e fácil de navegar, o que significa que os usuários ●podem fazer suas apostas rapidamente e sem problemas.
- Promoções e ofertas exclusivas: o Betano oferece regularmente promoções e ofertas exclusivas para usuários do aplicativo.
- Acesso a todas as funcionalidades do site: o aplicativo permite que os usuários acessem todas as funcionalidades do site em betano fazer download um único local conveniente.

#### **Perguntas frequentes**

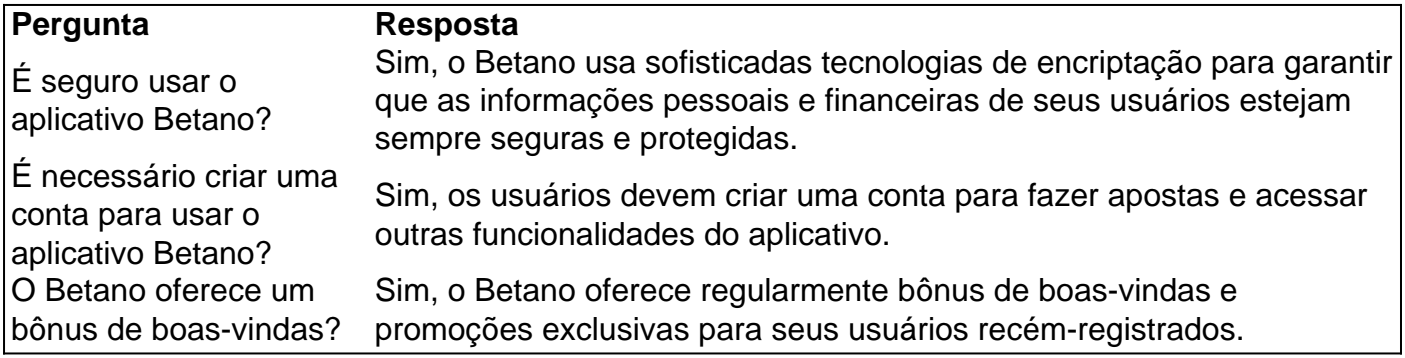

### **Conclusão**

O Betano é uma excelente opção para aqueles que desejam fazer apostas esportivas online de forma segura, confiável e prática. Com o recém-lançado aplicativo Betano para Android, fazer suas ap

[blaze aposta minima](https://www.dimen.com.br/blaze-aposta-minima-2024-07-05-id-13092.pdf)

Betano é uma aldeia e suco no sudoeste do distrito de Manufahi, Timor Leste. Em betano fazer download

4, o sucos tinha 4.577 habitantes. A Central Elétrica BetaNo, localizada no Betanome o, é a maior estação de eletricidade em betano fazer download Timor por capacidade. Ele abastece a costa

sul do país com eletricidade. Betamo – Wikipedia : wiki ; Betame Peru A empresa opera uas marcas em betano fazer download 13 países: Betam, República Checa, Bulgária ) e Stoiximan (Grécia,

ipre) e emprega mais de 1.900 pessoas em betano fazer download três continentes. 7777 jogo equipe acima

om Kaizen Gaming e ir ao vivo em betano fazer download Betano... igamingbusiness : jogo-equipe-up-with-kaize......

## **betano fazer download :apostas jogos virtuais**

O aplicativo oficial da Betano para dispositivos Android só está disponível através do nosso site. Não confie, nem baixe o aplicativo de qualquer outro site.

Classificação4,7(26.475)·Gratuito·iOSDiverte-te de forma segura, rápida e fácil e descobre o melhor das apostas desportivas e casino online num só lugar. O jogo começa agora! Classificação4,7(26.475)·Gratuito·iOS

Diverte-te de forma segura, rápida e fácil e descobre o melhor das apostas desportivas e casino online num só lugar. O jogo começa agora!

Betano app: como fazer betano fazer download primeira aposta · Clique no ícone do menu horizontal correspondente ao esporte e em betano fazer download seguida busque pela partida que deseja apostar.

Apostar na Betano pode ser uma única pessoa maneira de ganhar dinheiro, mas é importante ter um estratégia e emender como funcione o mercado.

Passo 1: Entender o mercado

Em primeiro lugar, é preciso que o preço das apostas pode variar em diversão da oficina e demanda.

Além disto, é importante ter conhecimento sobre como diferentes tipos de apostas que podem ser feitas. Os melhores lugares para visitar incluem:

Aposta esportiva: é a aposta em resultados de jogos desportivo, como futebol basquete etc.

## **betano fazer download :sport net apostas**

A Apple está trabalhando para corrigir um problema que resultou betano fazer download alguns usuários reclamando de seus alarmes do iPhone não estarem disparam – ou jogando muito silenciosamente.

A empresa disse que estava ciente do problema, o qual foi captado pelos usuários TikToks e se queixaram de incidentes betano fazer download quais seu alarme não soou.

"Este provavelmente foi o terceiro ou quarto dia consecutivo betano fazer download que meu despertador não disparou", disse um usuário do TikToks.

Outro disse: "Eu notei na semana passada ou assim meu alarme simplesmente não estava me acordando." Os usuários disseram que o problema lhes causava problemas de cronometragem. A Apple disse que estava trabalhando para resolver o problema rapidamente, embora não esteja claro quantas pessoas foram afetadas ou quais dispositivos estão envolvidos.

Outro usuário do TikToK, betano fazer download um {sp} que obteve quase 10 milhões de visualizações views (mais ou menos), disse o alarme no iPhone 15 disparou "no menor volume" e afirmou a questão estava relacionada com uma funcionalidade "atenção consciente" sendo ativada pelo telefone.

A Apple se recusou a comentar sobre o motivo do problema de alarme, que foi relatado pela primeira vez pelo programa Today da NBC. O recurso atento diminui os alertas caso você esteja olhando para seu dispositivo e também reduza as imagens até pararmos com isso

A Apple tem uma página de conselhos online sobre alarmes, que aponta para controlar o volume do alerta através da funcionalidade "Sound & Haptics" betano fazer download configurações. Acrescentando-se a opção "não perturbe" e " modo silencioso", não afeta os sons dos alertas; recomenda também aos utilizadores verificar se eles estão configurado com som nenhum sinal sonoro".

Author: bolsaimoveis.eng.br Subject: betano fazer download Keywords: betano fazer download Update: 2024/7/5 12:19:30